## **command - rotateDrawingObjectRight**

Rotate the selected image clockwise.

## **Parameters:**

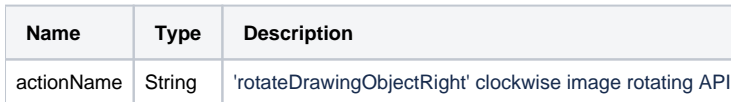

## **Example:**

editor.execCommand('rotateDrawingObjectRight');